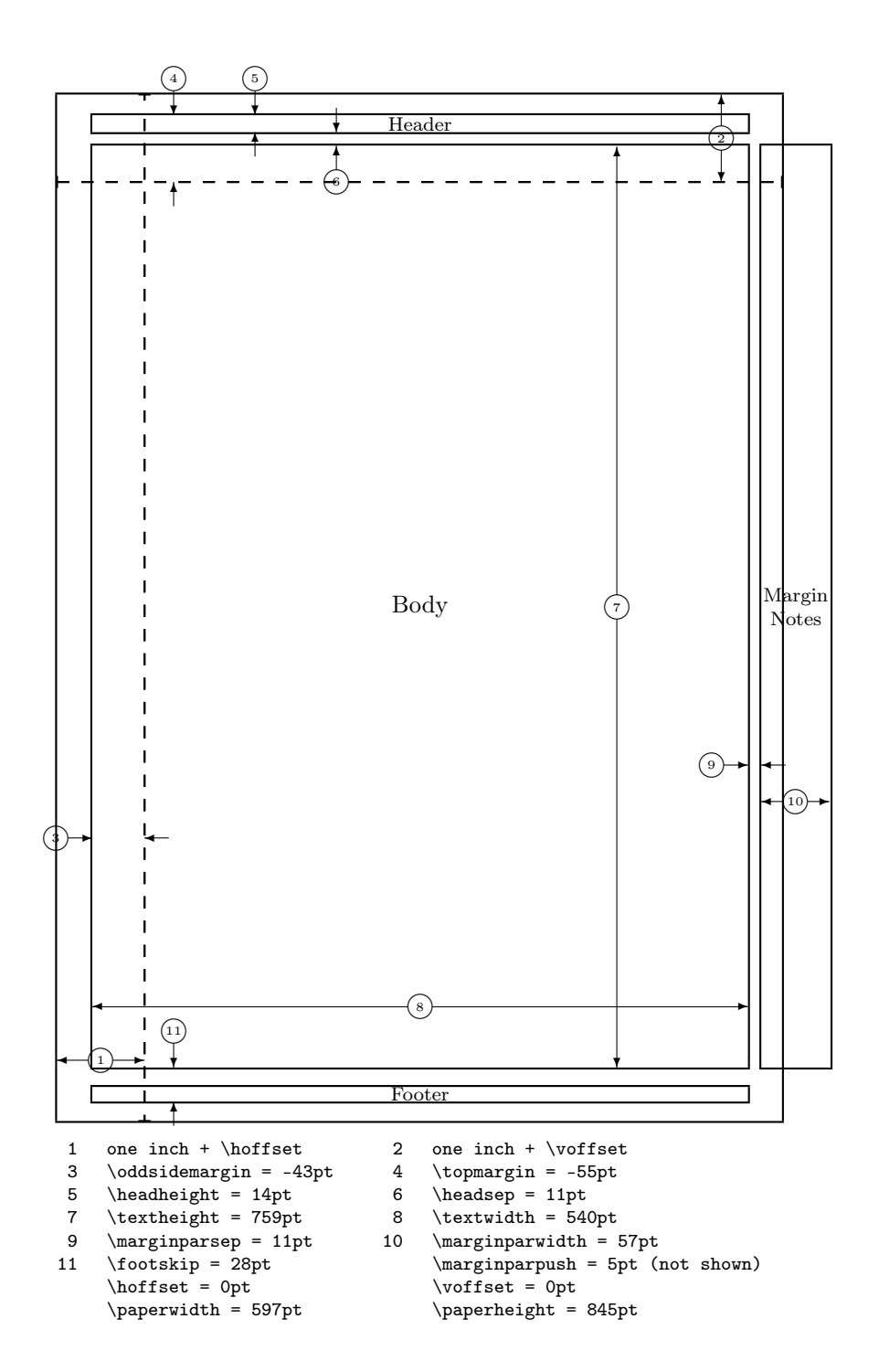

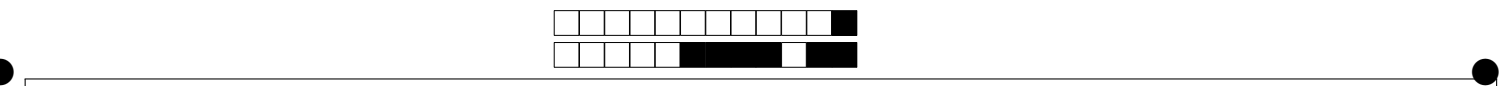

### Avogadro Amedeo

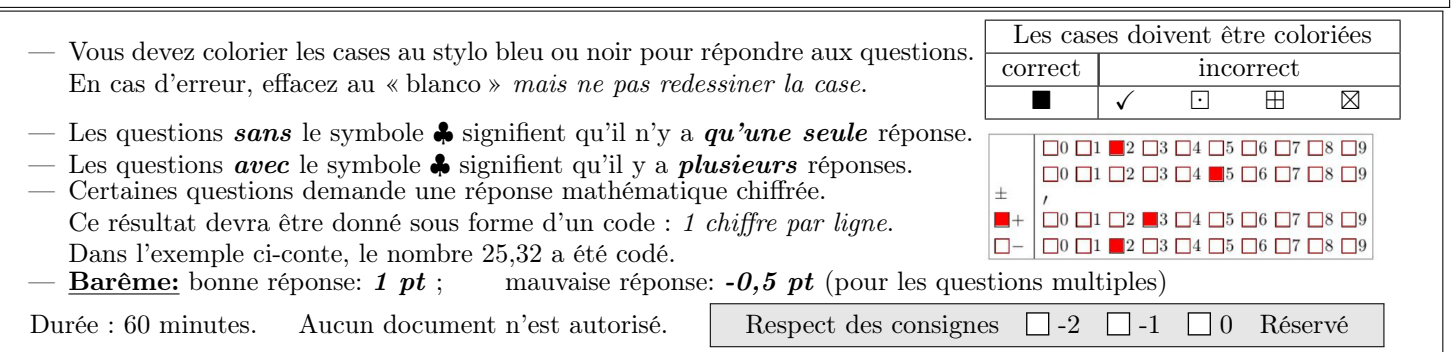

#### 1 Vocabulaire: Soit le nombre suivant:  $a \times 10^p$

#### **Q.1** Son écriture est :  $\Box$ ingénieure  $\Box$ décimale  $\Box$ scientifique

**Q.2** p se nomme :  $\Box$  la mantisse  $\Box$  les chiffres significatifs  $\Box$  l'exposant  $\Box$  la puissance

#### Q.3♣ Cocher les bonnes réponses :

- Dans un nombre, les chiffres autres que 0 sont toujours significatifs.
- Pour une multiplication ou une division : le résultat ne doit pas avoir plus de chiffres significatifs que la donnée qui en comporte le moins.
- Lors d'un calcul, le résultat ne doit pas être exprimé avec une précision supérieure à celle de la donnée la moins précise.
- Dans le cas d'une addition ou d'une soustraction : le résultat ne doit avoir moins de décimales que le nombre qui en comporte le plus.

 $\Box$  0 < a < 10

- Dans le cas d'une multiplication ou d'une division : le résultat ne doit pas avoir moins de chiffres significatifs que la donnée qui en comporte le plus.
- $\Box$  1 < a < 10  $\Box$  0 < a  $\leq$  10
- Les zéros sont significatifs lorsqu'ils se trouvent entre d'autres chiffres ou à leur droite ; ils ne le sont pas lorsqu'ils se trouvent à leur gauche.
- Les zéros sont significatifs lorsqu'ils se trouvent entre d'autres chiffres ou à leur gauche ; ils ne le sont pas lorsqu'ils se trouvent à leur droite.
- Dans un nombre, les chiffres autres que 0 ne sont pas toujours significatifs.
- $\Box$  Pour une addition ou une soustraction : le résultat ne doit avoir plus de décimales que le nombre qui en comporte le moins.
- **Q.4**  $10^p$  se nomme :  $\Box$  l'exposant  $\Box$  la mantisse  $\Box$  la puissance  $\Box$  les chiffres significatifs
- **Q.5** a se nomme :  $\Box$  les chiffres significatifs  $\Box$  la puissance  $\Box$  l'exposant  $\Box$  la mantisse

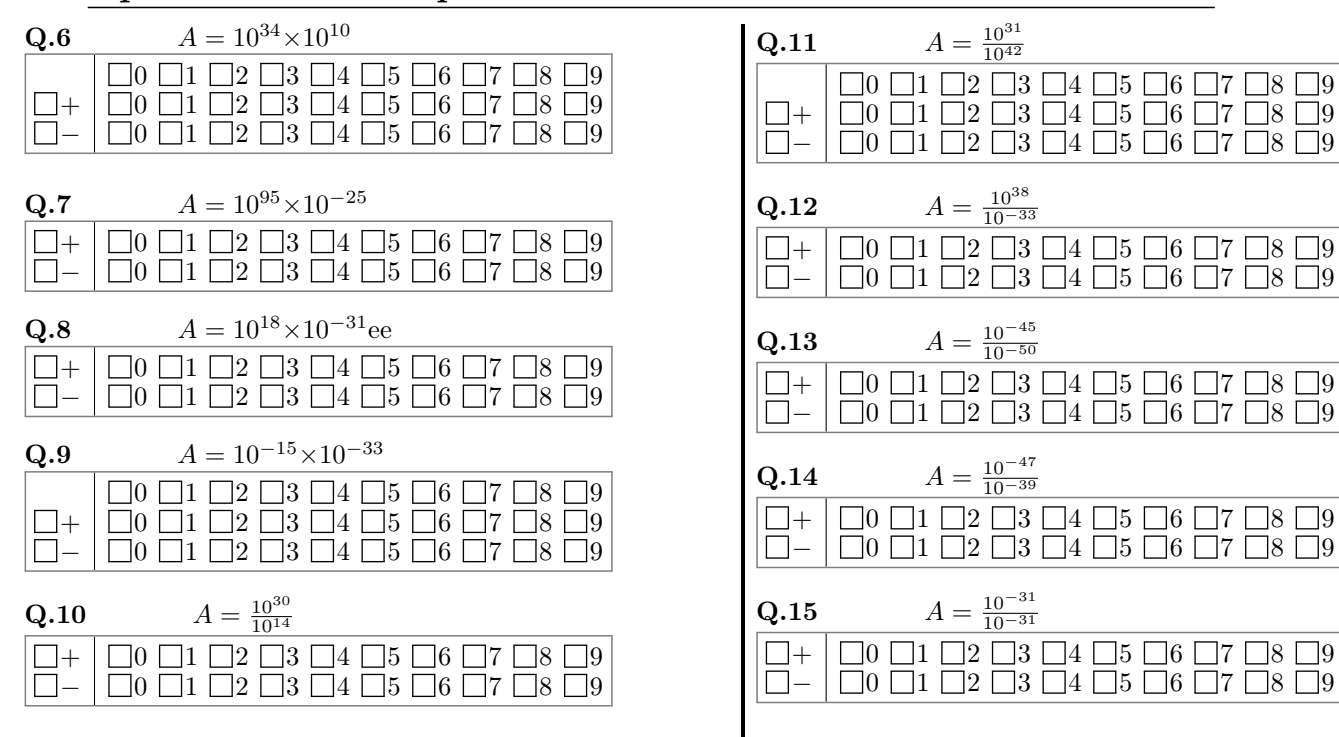

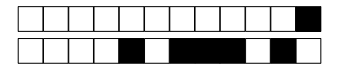

Donner le nombre de chiffres significatifsdes mesures suivantes.

 $Q.16 -101,21$  kg

 $\Box$ 0  $\Box$ 1  $\Box$ 2  $\Box$ 3  $\Box$ 4  $\Box$ 5  $\Box$ 6  $\Box$ 7  $\Box$ 8  $\Box$ 9

 $\rm Q.17$   $-101,21$  mmol. $\rm L^{-1}$ 

 $\Box$ 0  $\Box$ 1  $\Box$ 2  $\Box$ 3  $\Box$ 4  $\Box$ 5  $\Box$ 6  $\Box$ 7  $\Box$ 8  $\Box$ 9

 $Q.18 \, 84,840 \,\mathrm{m.s^{-1}}$  $\Box 0 \Box 1 \Box 2 \Box 3 \Box 4 \Box 5 \Box 6 \Box 7 \Box 8 \Box 9$ 

Q.19 0 020,956 00 m

 $\Box 0 \Box 1 \Box 2 \Box 3 \Box 4 \Box 5 \Box 6 \Box 7 \Box 8 \Box 9$ 

### 4 Opérations sur les chiffres significatifs

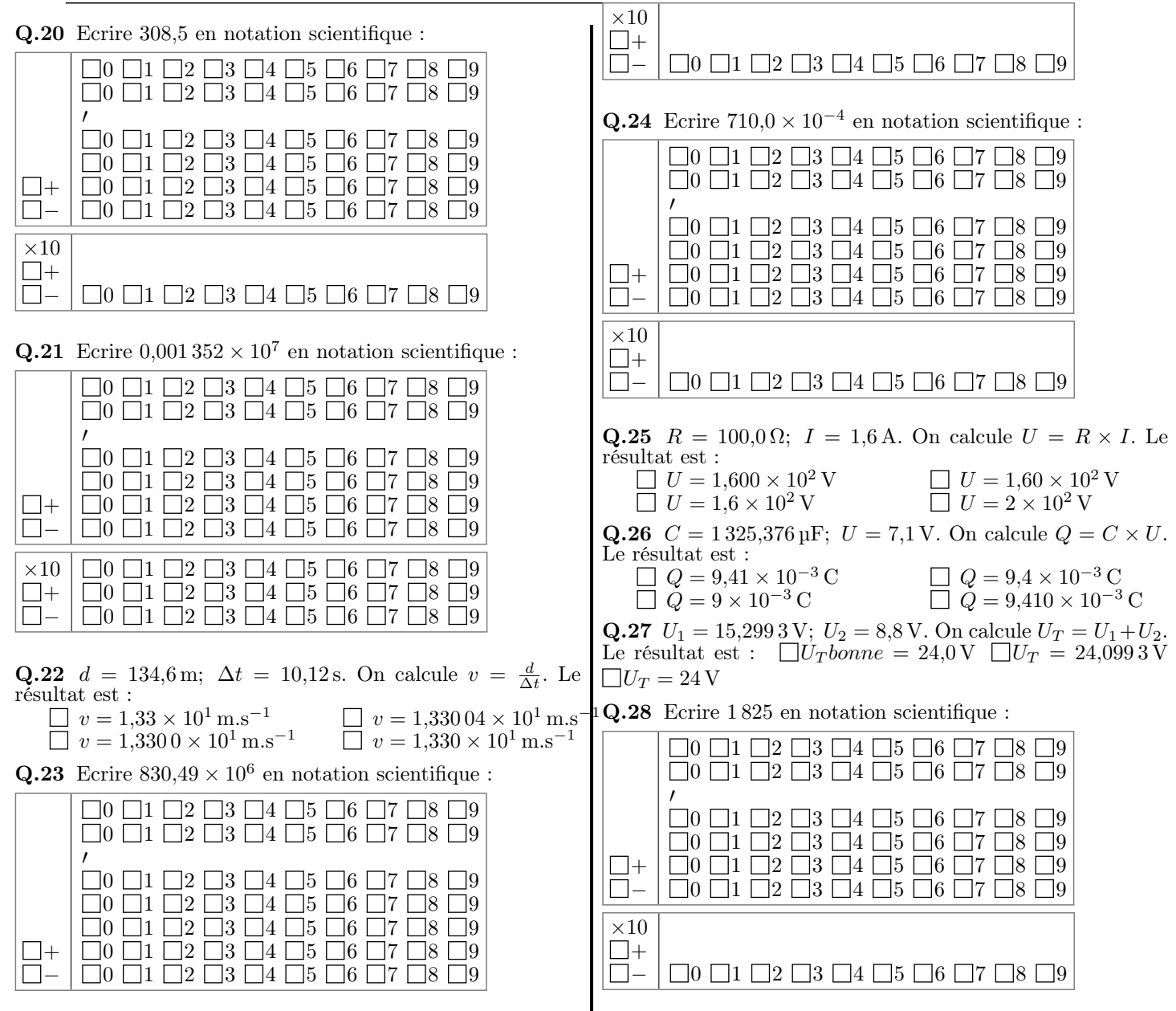

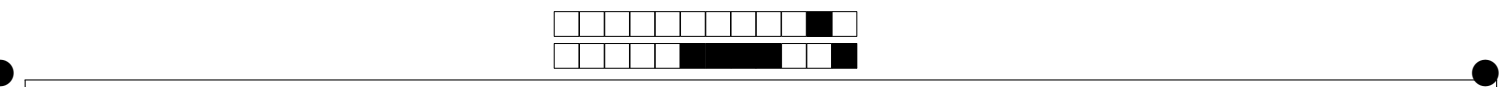

### Bohr Niels

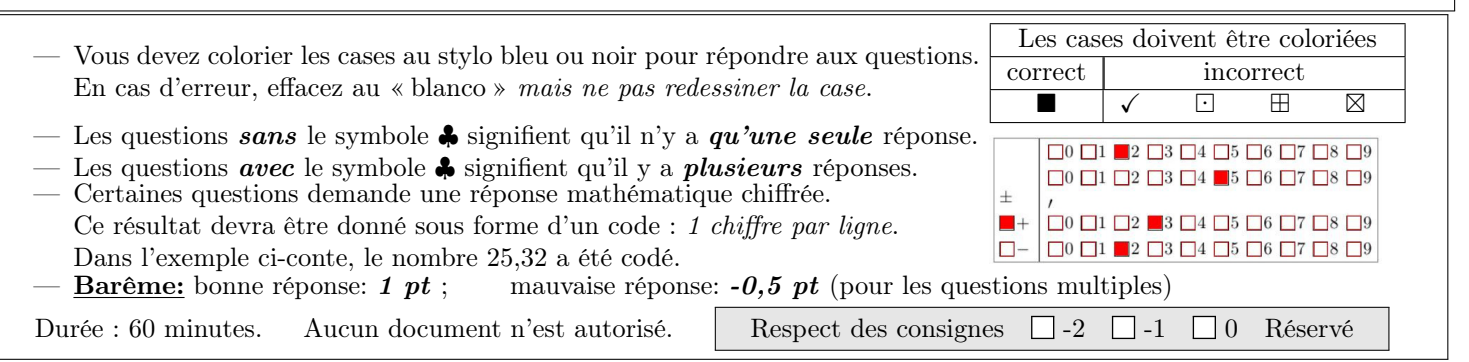

#### 1 Vocabulaire: Soit le nombre suivant:  $a \times 10^p$

**Q.1** Son écriture est :  $\Box$ décimale  $\Box$ ingénieure  $\Box$ scientifique

#### Q.2♣ Cocher les bonnes réponses :

- $\Box$  0 < a  $\leq$  10
- Dans le cas d'une addition ou d'une soustraction : le résultat ne doit avoir moins de décimales que le nombre qui en comporte le plus.
- Dans le cas d'une multiplication ou d'une division : le résultat ne doit pas avoir moins de chiffres significatifs que la donnée qui en comporte le plus.
- Les zéros sont significatifs lorsqu'ils se trouvent entre d'autres chiffres ou à leur gauche ; ils ne le sont pas lorsqu'ils se trouvent à leur droite.
- Pour une multiplication ou une division : le résultat ne doit pas avoir plus de chiffres significatifs que la donnée qui en comporte le moins.
- $\Box$  0 < a < 10
- $\Box$  1 < a < 10
- Dans un nombre, les chiffres autres que 0 sont toujours significatifs.
- Pour une addition ou une soustraction : le résultat ne doit avoir plus de décimales que le nombre qui en comporte le moins.
- Les zéros sont significatifs lorsqu'ils se trouvent entre d'autres chiffres ou à leur droite ; ils ne le sont pas lorsqu'ils se trouvent à leur gauche.
- Dans un nombre, les chiffres autres que 0 ne sont pas toujours significatifs.
- Lors d'un calcul, le résultat ne doit pas être exprimé avec une précision supérieure à celle de la donnée la moins précise.
- **Q.3** p se nomme :  $\Box$  la mantisse  $\Box$  les chiffres significatifs  $\Box$  l'exposant  $\Box$  la puissance
- **Q.4** a se nomme :  $\Box$  la mantisse  $\Box$  les chiffres significatifs  $\Box$  l'exposant  $\Box$  la puissance
- **Q.5**  $10^p$  se nomme :  $\Box$  l'exposant  $\Box$  les chiffres significatifs  $\Box$  la puissance  $\Box$  la mantisse

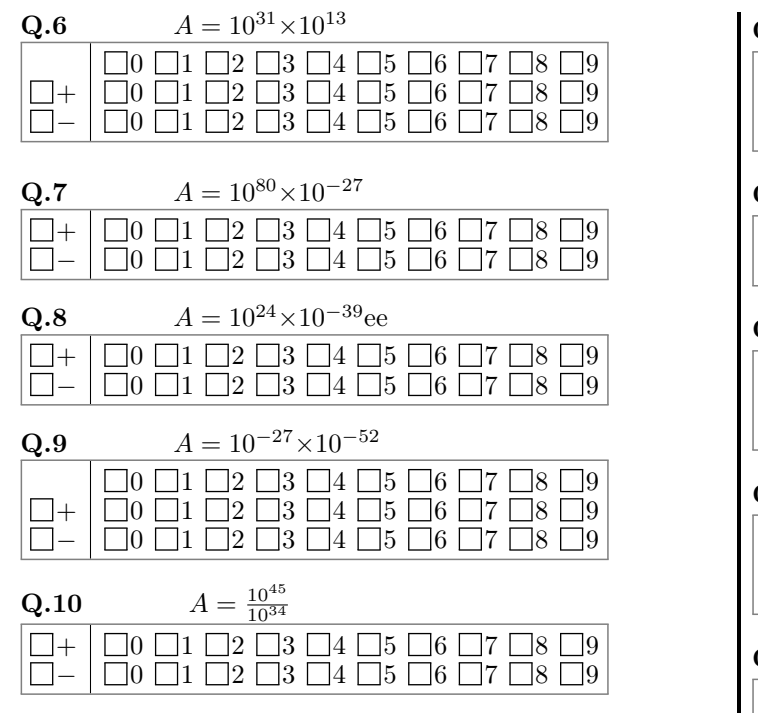

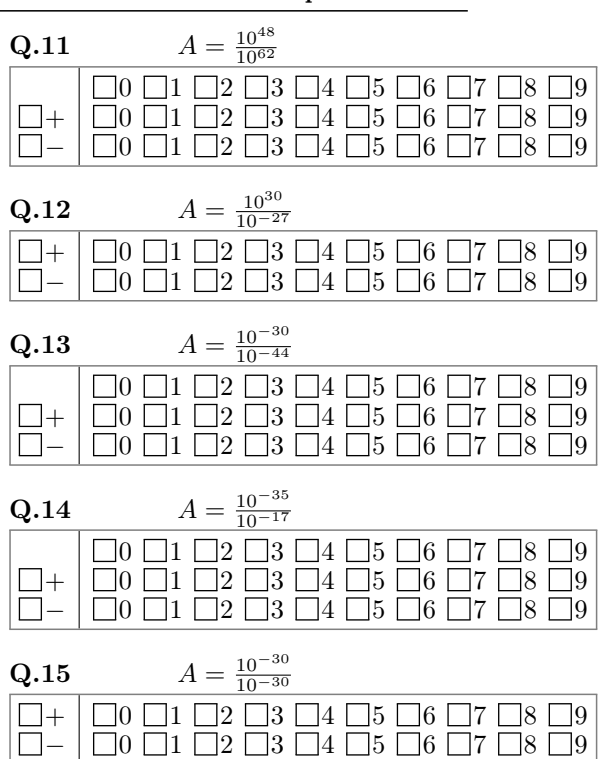

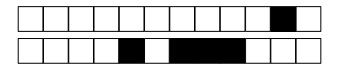

Donner le nombre de chiffres significatifsdes mesures suivantes.

 $Q.16 -101,55$  kg

 $\Box$ 0  $\Box$ 1  $\Box$ 2  $\Box$ 3  $\Box$ 4  $\Box$ 5  $\Box$ 6  $\Box$ 7  $\Box$ 8  $\Box$ 9

 $\rm{\bf Q.17}\;\,-101,\!55\,mmol.L^{-1}$ 

 $\Box$ 0  $\Box$ 1  $\Box$ 2  $\Box$ 3  $\Box$ 4  $\Box$ 5  $\Box$ 6  $\Box$ 7  $\Box$ 8  $\Box$ 9

 $Q.18 \ 20,170 \,\mathrm{m.s^{-1}}$  $\Box 0 \Box 1 \Box 2 \Box 3 \Box 4 \Box 5 \Box 6 \Box 7 \Box 8 \Box 9$ 

Q.19 0 041,498 00 m

 $\Box 0 \Box 1 \Box 2 \Box 3 \Box 4 \Box 5 \Box 6 \Box 7 \Box 8 \Box 9$ 

## 4 Opérations sur les chiffres significatifs

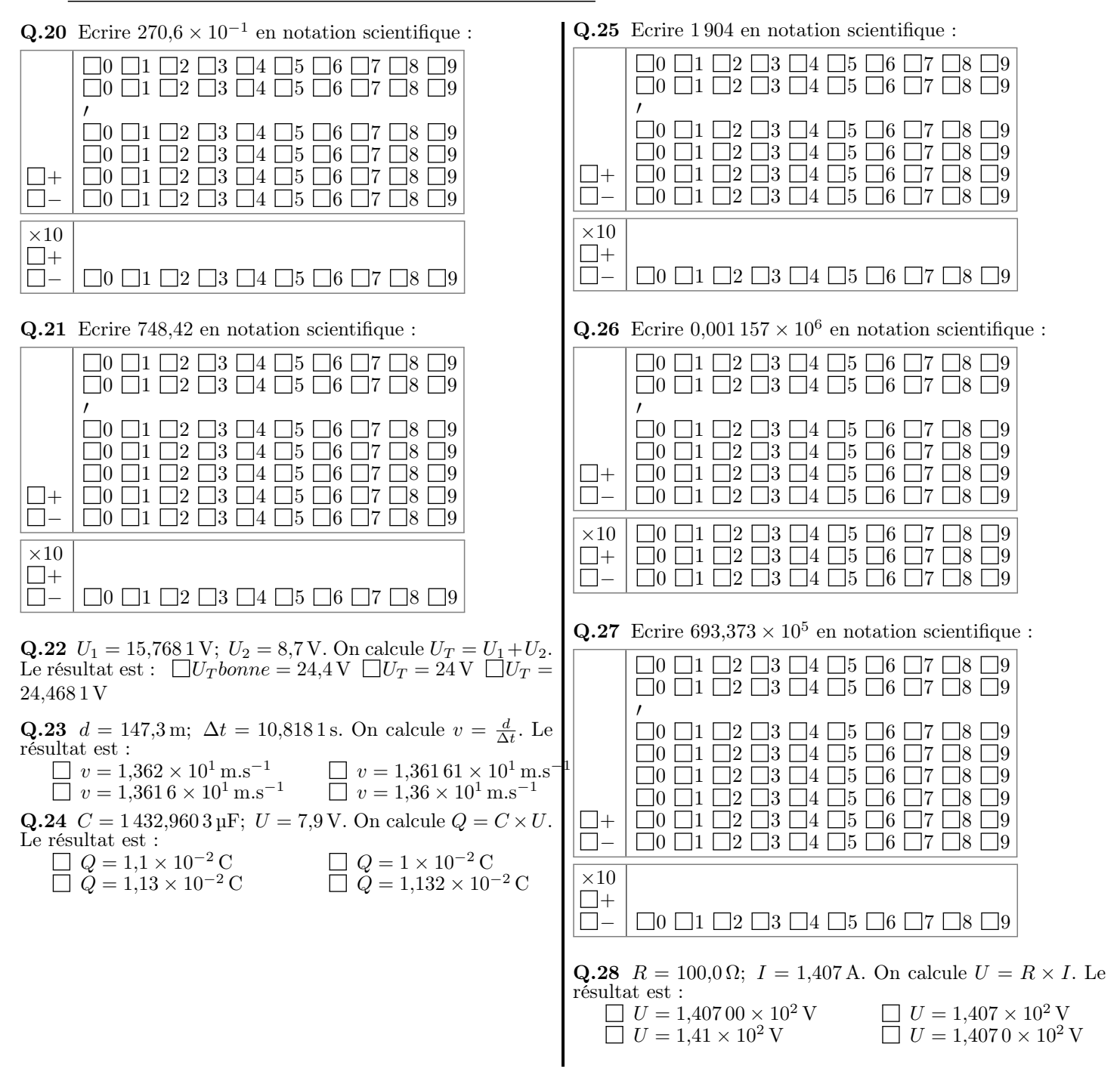

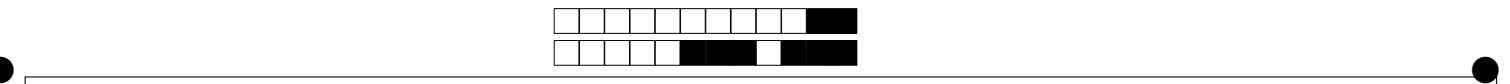

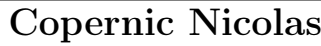

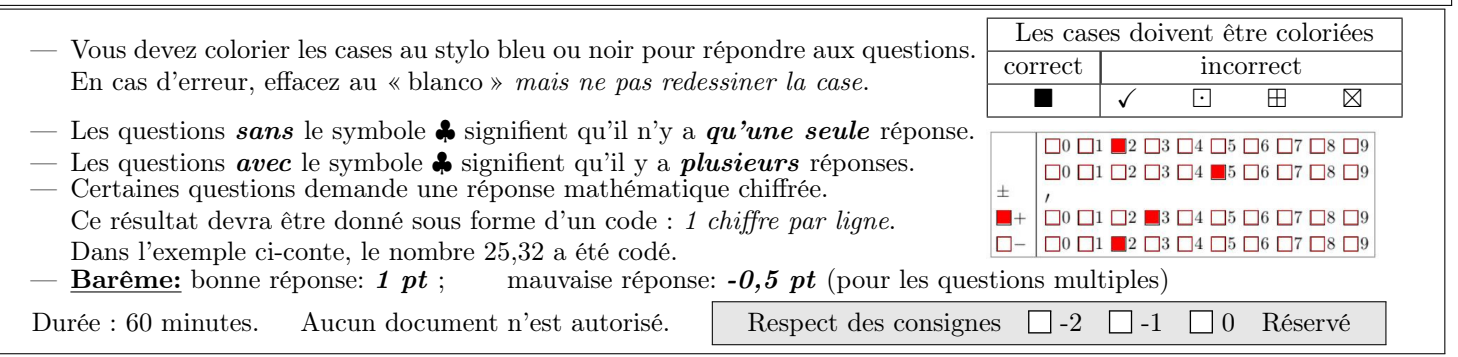

#### 1 Vocabulaire: Soit le nombre suivant:  $a \times 10^p$

**Q.1** Son écriture est :  $\Box$ décimale  $\Box$ scientifique  $\Box$ ingénieure

Q.2♣ Cocher les bonnes réponses :

- Dans un nombre, les chiffres autres que 0 sont toujours significatifs.
- $\Box \ 0 \leq a < 10$
- $\Box$  1 < a < 10
- $\Box$  0 < a < 10
- Dans un nombre, les chiffres autres que 0 ne sont pas toujours significatifs.
- Dans le cas d'une multiplication ou d'une division : le résultat ne doit pas avoir moins de chiffres significatifs que la donnée qui en comporte le plus.
- Dans le cas d'une addition ou d'une soustraction : le résultat ne doit avoir moins de décimales que le nombre qui en comporte le plus.
- Pour une addition ou une soustraction : le résultat ne doit avoir plus de décimales que le nombre qui en comporte le moins.
- Lors d'un calcul, le résultat ne doit pas être exprimé avec une précision supérieure à celle de la donnée la moins précise.
- Les zéros sont significatifs lorsqu'ils se trouvent entre d'autres chiffres ou à leur gauche ; ils ne le sont pas lorsqu'ils se trouvent à leur droite.
- Les zéros sont significatifs lorsqu'ils se trouvent entre d'autres chiffres ou à leur droite ; ils ne le sont pas lorsqu'ils se trouvent à leur gauche.
- $\Box$  Pour une multiplication ou une division : le résultat ne doit pas avoir plus de chiffres significatifs que la donnée qui en comporte le moins.
- **Q.3** p se nomme :  $\Box$  la puissance  $\Box$  l'exposant  $\Box$  la mantisse  $\Box$  les chiffres significatifs
- **Q.4**  $10^p$  se nomme :  $\Box$  l'exposant  $\Box$  la puissance  $\Box$  les chiffres significatifs  $\Box$  la mantisse
- **Q.5** a se nomme : les chiffres significatifs l'exposant la mantisse la puissance

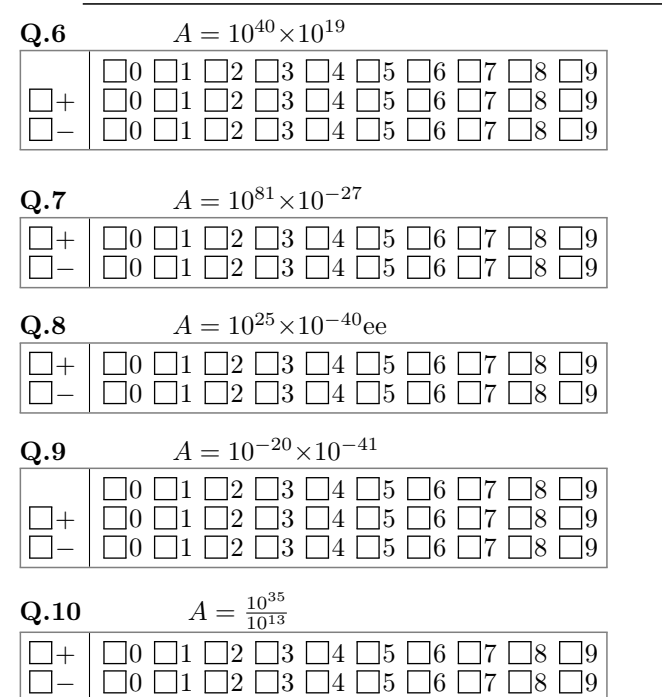

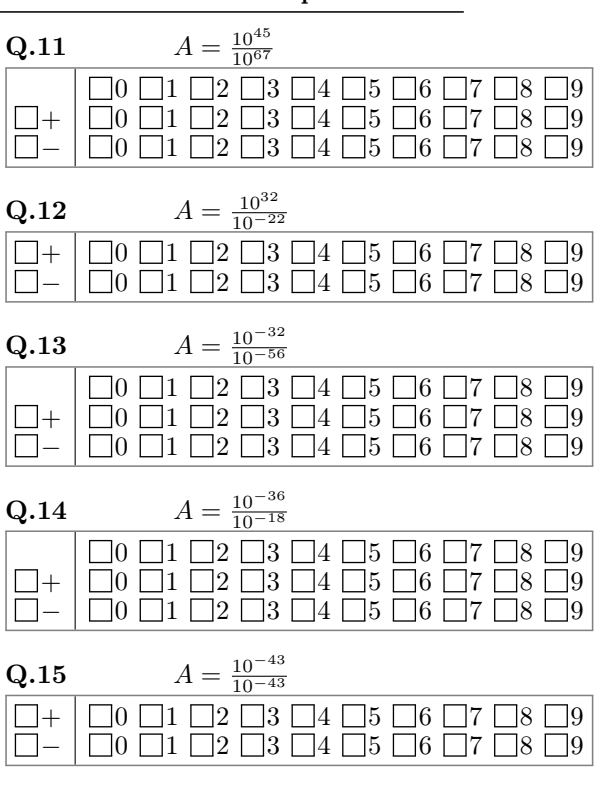

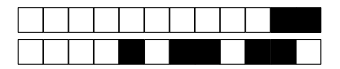

Donner le nombre de chiffres significatifsdes mesures suivantes.

Q.16 −184,48 kg

 $\boxed{\Box 0 \Box 1 \Box 2 \Box 3 \Box 4 \Box 5 \Box 6 \Box 7 \Box 8 \Box 9}$ 

 $\rm Q.17\;\, -184,\!48\,mmol.L^{-1}$ 

 $\boxed{\Box 0 \Box 1 \Box 2 \Box 3 \Box 4 \Box 5 \Box 6 \Box 7 \Box 8 \Box 9}$ 

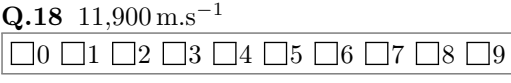

Q.19 0 019,103 00 m

 $\boxed{\Box 0 \Box 1 \Box 2 \Box 3 \Box 4 \Box 5 \Box 6 \Box 7 \Box 8 \Box 9}$ 

### 4 Opérations sur les chiffres significatifs

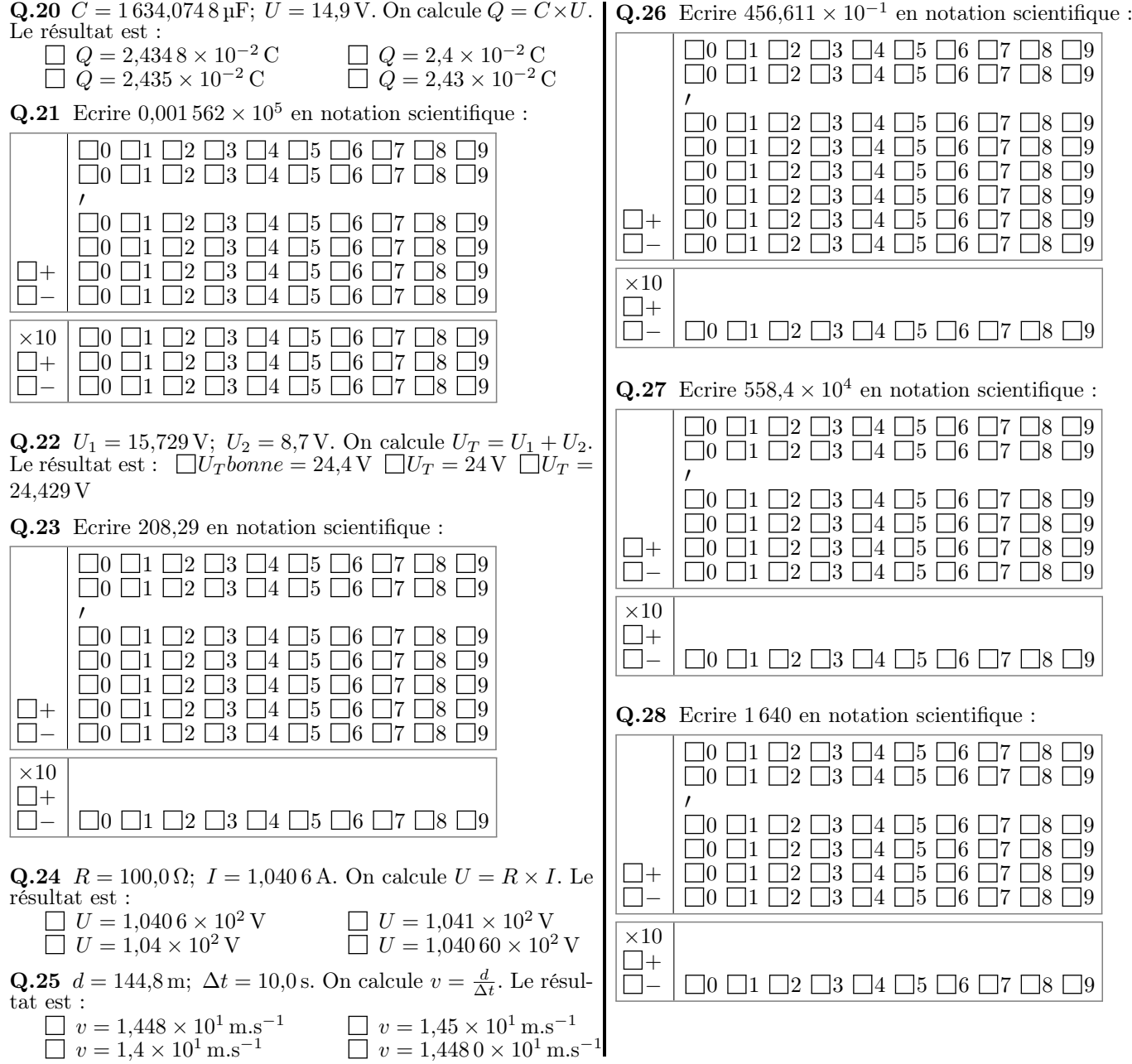

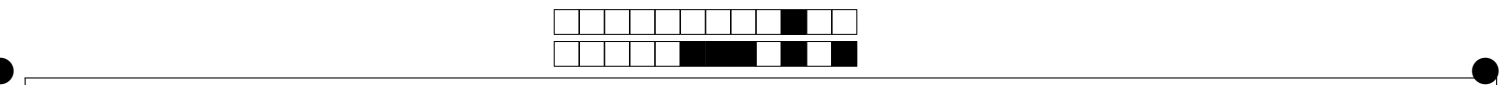

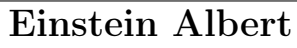

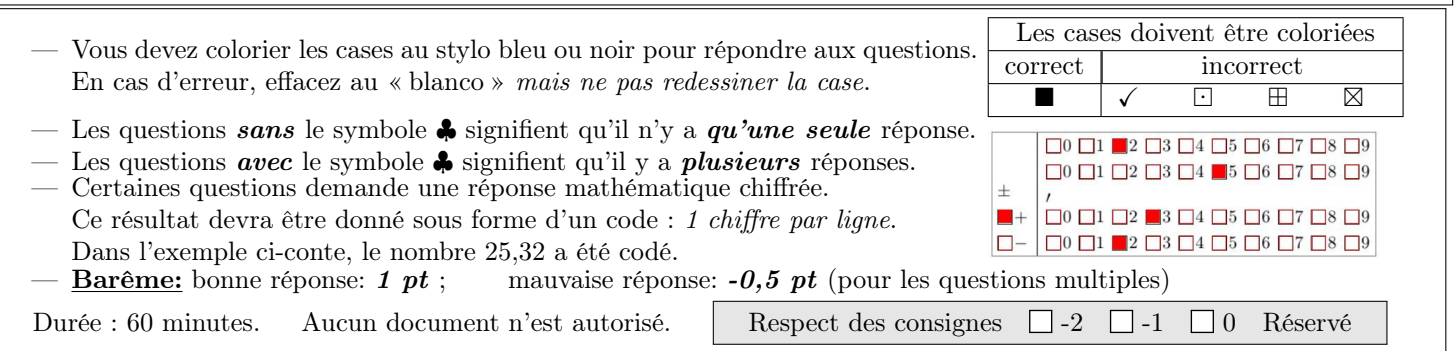

- 1 Vocabulaire: Soit le nombre suivant:  $a \times 10^p$
- **Q.1** p se nomme :  $\Box$  exposant  $\Box$  la mantisse  $\Box$  les chiffres significatifs  $\Box$  la puissance
- **Q.2** Son écriture est :  $\Box$ ingénieure  $\Box$ décimale  $\Box$ scientifique
- **Q.3** a se nomme :  $\Box$  l'exposant  $\Box$  les chiffres significatifs  $\Box$  la mantisse  $\Box$  la puissance
- **Q.4**  $10^p$  se nomme :  $\Box$  les chiffres significatifs  $\Box$  l'exposant  $\Box$  la mantisse  $\Box$  la puissance
- Q.5♣ Cocher les bonnes réponses :
	- $\Box$  0 < a < 10
	- Pour une addition ou une soustraction : le résultat ne doit avoir plus de décimales que le nombre qui en comporte le moins.
	- $0 < a < 10$
	- Dans le cas d'une addition ou d'une soustraction : le résultat ne doit avoir moins de décimales que le nombre qui en comporte le plus.
	- Dans un nombre, les chiffres autres que 0 sont toujours significatifs.
	- $\Box$  1  $\leq a < 10$
- Les zéros sont significatifs lorsqu'ils se trouvent entre d'autres chiffres ou à leur gauche ; ils ne le sont pas lorsqu'ils se trouvent à leur droite.
- Lors d'un calcul, le résultat ne doit pas être exprimé avec une précision supérieure à celle de la donnée la moins précise.
- Les zéros sont significatifs lorsqu'ils se trouvent entre d'autres chiffres ou à leur droite ; ils ne le sont pas lorsqu'ils se trouvent à leur gauche.
- Dans un nombre, les chiffres autres que 0 ne sont pas toujours significatifs.
- Dans le cas d'une multiplication ou d'une division : le résultat ne doit pas avoir moins de chiffres significatifs que la donnée qui en comporte le plus.
- $\Box$  Pour une multiplication ou une division : le résultat ne doit pas avoir plus de chiffres significatifs que la donnée qui en comporte le moins.

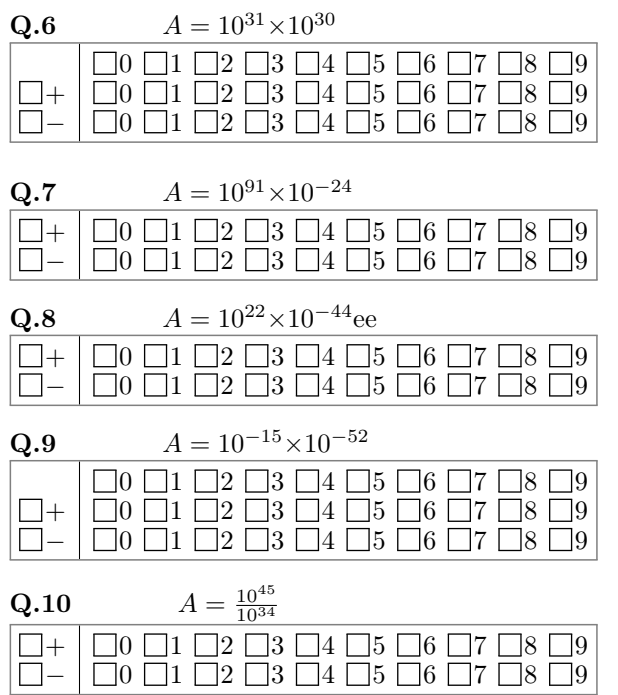

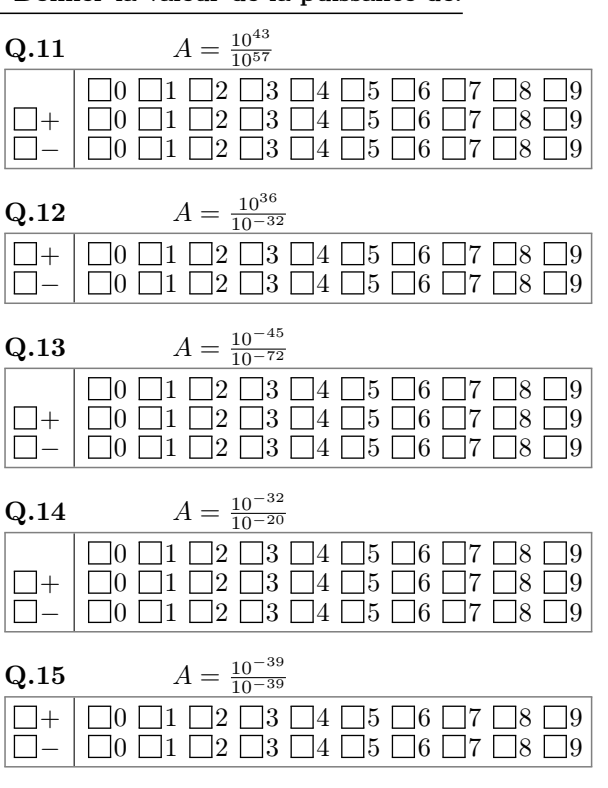

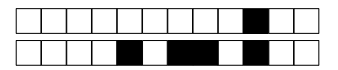

Donner le nombre de chiffres significatifsdes mesures suivantes.

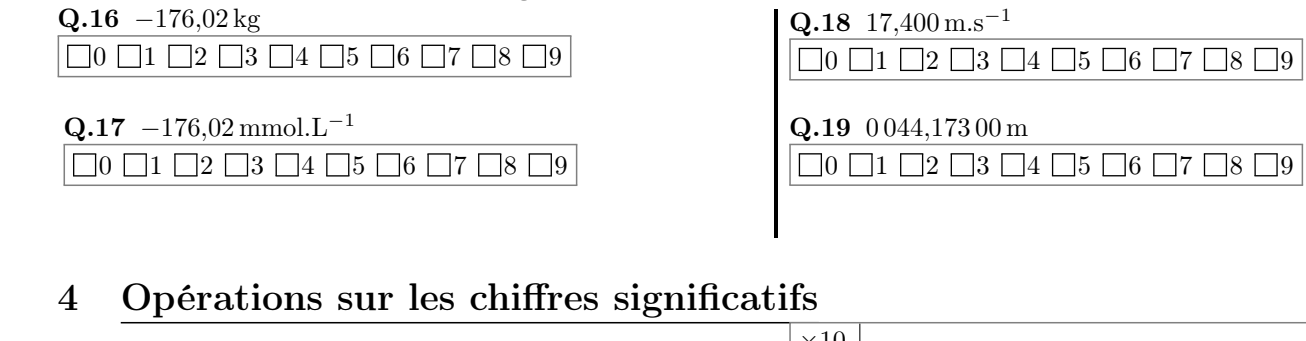

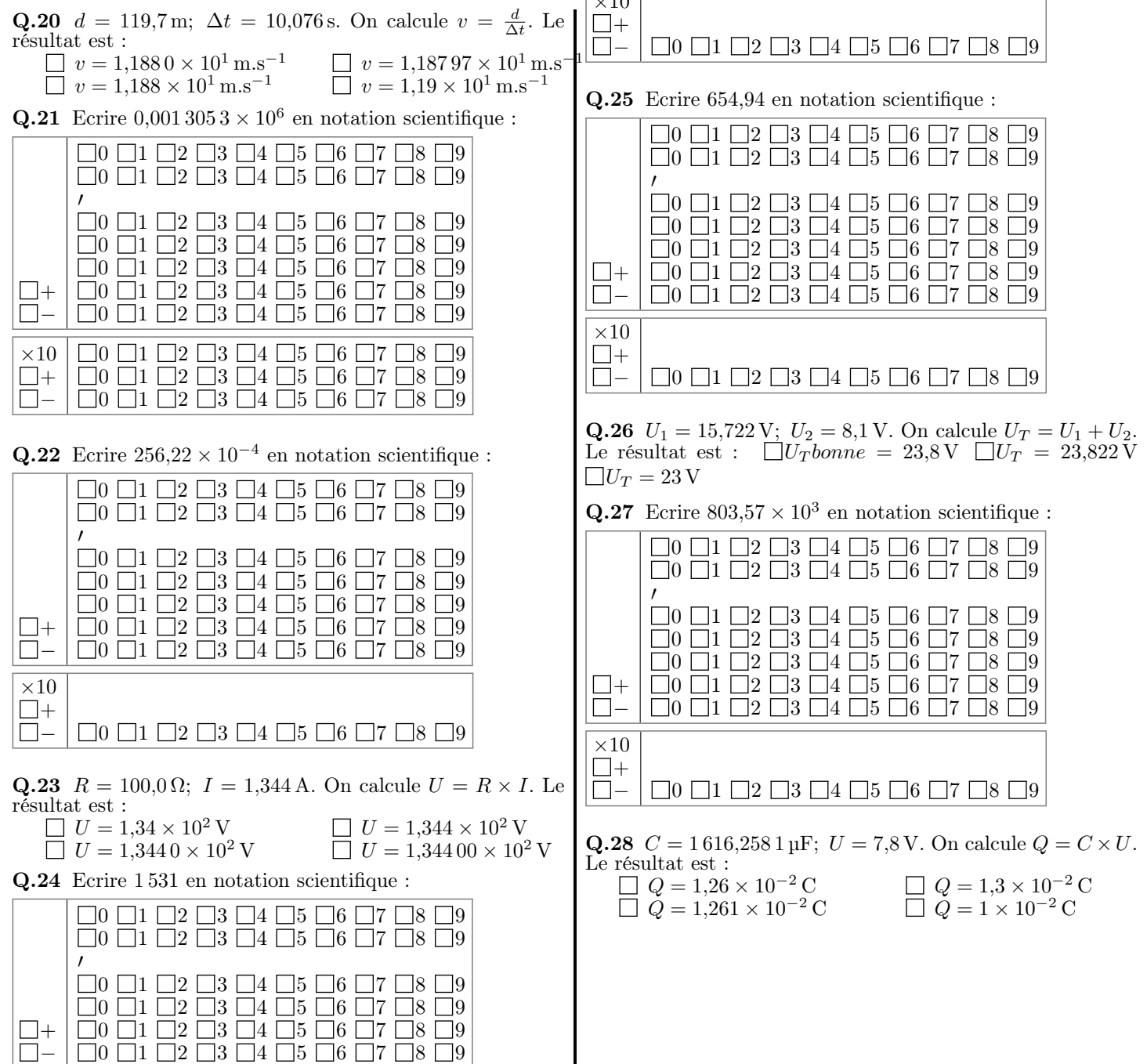